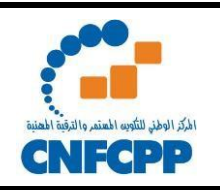

## **THEME : Formation en Symfony 5**

- **Public cible :** Développeurs Web
- **Pré-requis :** PHP5, HTML, CSS, JS , Base de données
- **Formateur : Med Haykel Chouchane** technologue, certifié BigData

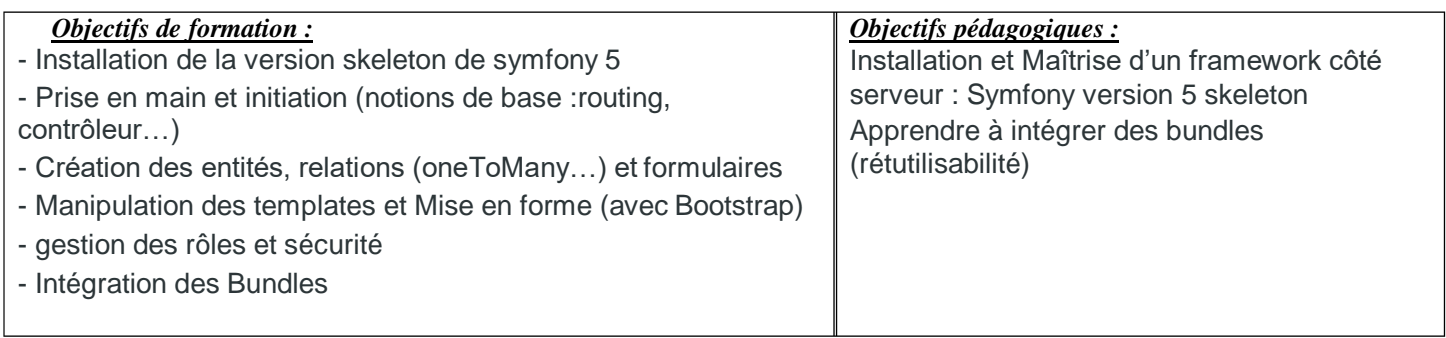

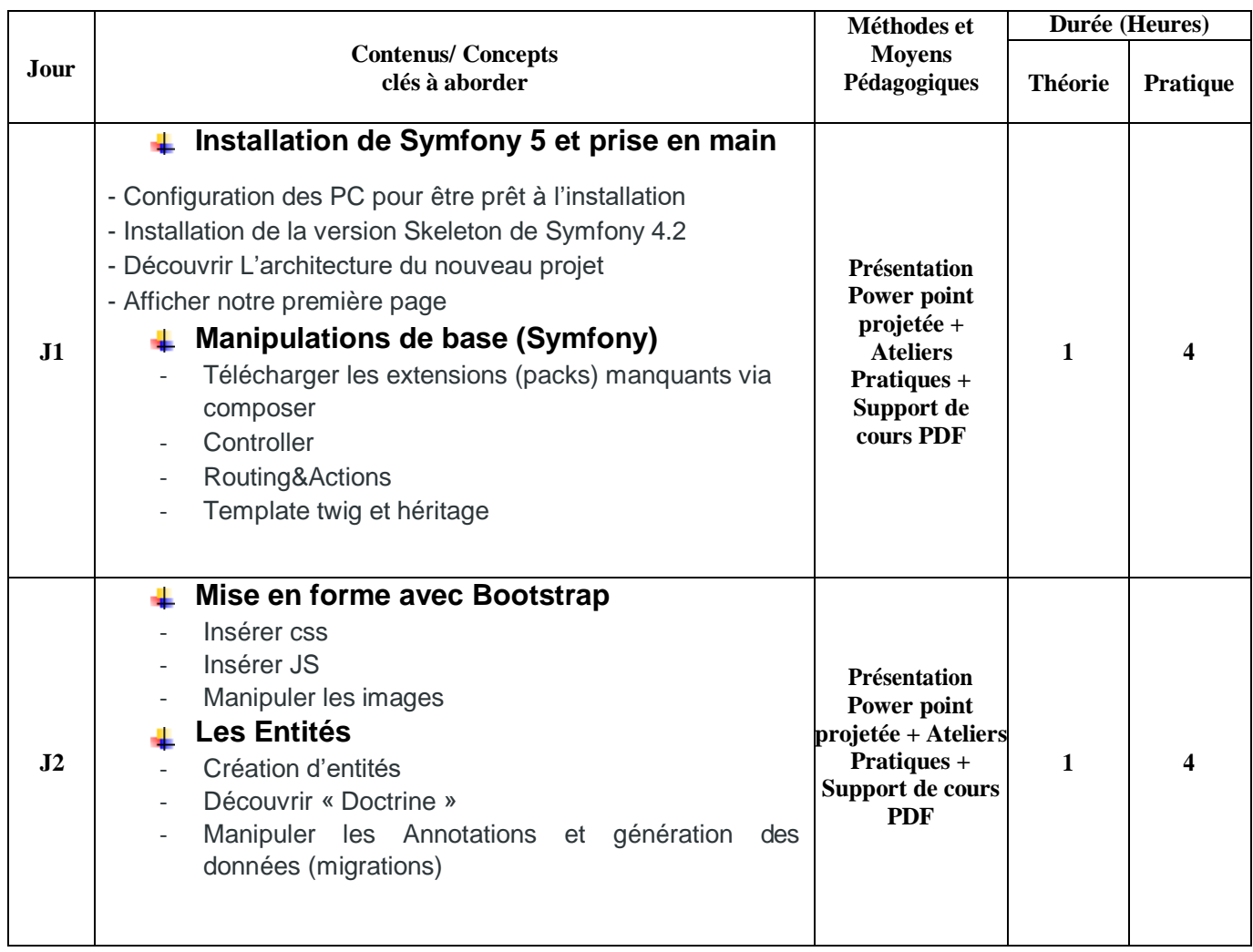

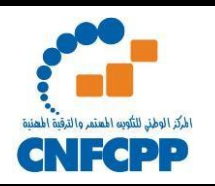

## **FICHE PROGRAMME D'UNE ACTION DE FORMATION**

Réf: **FORM.FINC.02** Version : 01 Date d'application

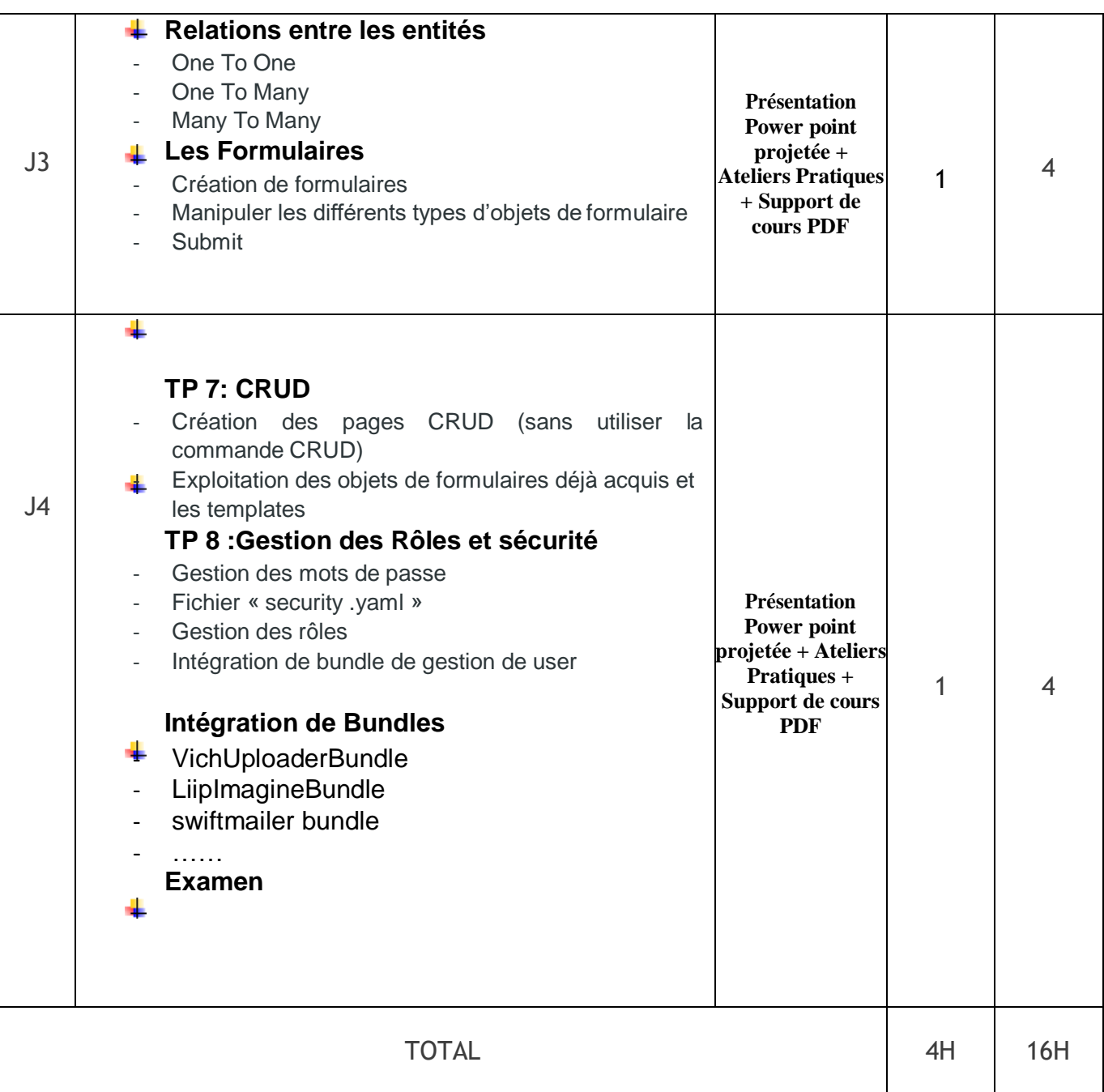